### Variables and Arithmetic Operators in JavaScript

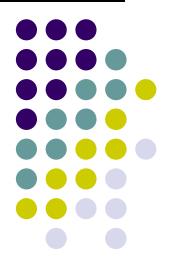

### **Topics**

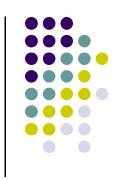

- Naming Variables
- Declaring Variables
- Using Variables
- The Assignment Statement
- Arithmetic Operators

### What Are Variables in JavaScript?

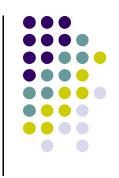

 Variables in JavaScript have the same meaning as variables in algebra. That is, they represent some unknown, or variable, value.

$$x = a + b$$
  
 $z + 2 = 3(y - 5)$ 

- Remember that variables in algebra are represented by a single alphabetic character.
- They are "containers" that hold values.

### Legal Identifiers in JavaScript

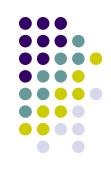

- Another name for a variable in JavaScript is an identifier
- Variables in JavaScript may be given representations containing multiple characters.
   But there are rules for these representations.
- Legal variable names in JavaScript
  - May only consist of letters, digits, and underscores
  - Can not have blank spaces
  - May not begin with a number
  - May not be a JavaScript reserved word (keyword)

# Reserved Words (Keywords) in JavaScript

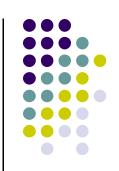

| abstract | delete  | function   | null         | throw     |
|----------|---------|------------|--------------|-----------|
| boolean  | do      | goto       | package      | throws    |
| break    | double  | if         | private      | transient |
| byte     | else    | implements | protected    | true      |
| case     | enum    | import     | public       | try       |
| catch    | export  | in         | return       | typeof    |
| char     | extends | instanceof | short        | var       |
| class    | false   | int        | static       | void      |
| const    | final   | interface  | super        | volatile  |
| continue | finally | long       | switch       | while     |
| debugger | float   | native     | synchronized | with      |
| default  | for     | new        | this         | 5         |

### **CMSC104 Naming Conventions**

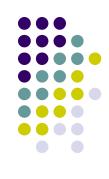

- For this class (and some future CS classes), we're going to use the following rules when naming variables:
  - Begin variable names with lowercase letters
  - Use meaningful names
  - Separate "words" within identifiers with underscores or mixed upper and lower case.
  - Examples: surfaceArea surface\_Area surface\_area
  - Be consistent!

### **Case Sensitivity**

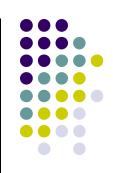

- JavaScript is case sensitive
  - It matters whether an identifier, such as a variable name, is uppercase or lowercase.
  - Example:

area

Area

**AREA** 

ArEa

are all seen as <u>different</u> variables.

### Legal Identifiers vs. Naming Conventions

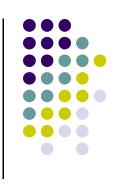

- Legal identifiers refer to the restrictions
   JavaScript places on naming identifiers, i.e. variable names cannot begin with a number.
- Naming conventions refer to the standards you must follow for this course, i.e. all variable names must begin with lowercase.

### Which Are Legal Identifiers?

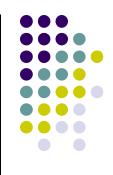

**AREA** 

lucky\*\*\*

Last-Chance

x\_yt3

num+

area\_under\_the\_curve

3D

num45

#values

pi

%done

## Which follow the CMSC104 Naming Conventions?

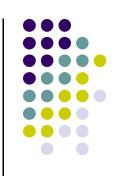

Area

Last Chance

x\_yt3

finaltotal

area\_under\_the\_curve

person1

values

pi

numChildren

### **Declaring Variables**

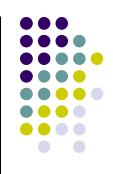

- Before using a variable, you need to declare it.
- The declaration statement includes the var keyword and the name of the variable.
- Examples of variable declarations:

```
var meatballs; var meatballs, area;
var area;
```

### **Declaring Variables (con't)**

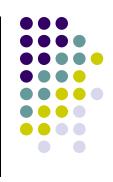

- When we declare a variable
  - Space is set aside in memory to hold the value
  - That space is associated with the variable name
  - The initial value of the variable is undefined (it is not 0!)
- Visualization of the declaration

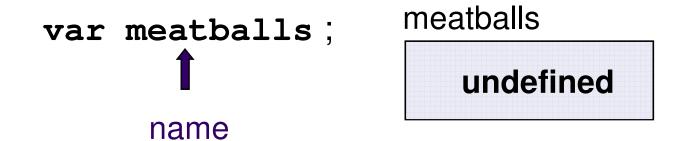

#### **More About Variables**

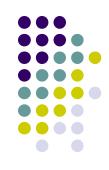

- In JavaScript variables can hold four basic types of values
  - Numbers
    - i.e. 40, 15.5, 700
  - Strings
    - i.e. "Hello, World!", "Linux is cool!"
  - Booleans
    - i.e. true, false
  - Null
    - i.e. null

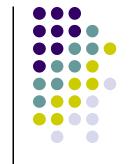

### **Using Variables: Initialization**

 Variables may be be given initial values, or initialized, when declared. Examples:

```
var length = 7;

var diameter = 5.9;

var message = "Hello!";

var walletEmpty = true;

walletEmpty
true

rength
7

diameter
5.9

message
"Hello!"

walletEmpty
true
```

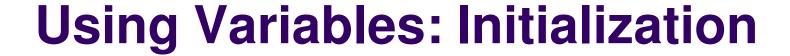

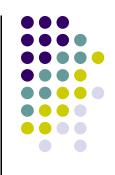

- Do not "hide" the initialization
  - put initialized variables on a separate line
  - a comment is always a good idea
  - Example:

NOT var height, width = 6, area;

### **Using Variables: Assignment**

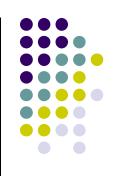

- Variables may have values assigned to them through the use of an assignment statement.
- Such a statement uses the assignment operator =
- This operator <u>does not</u> denote equality. It assigns the value of the righthand side of the statement (the <u>expression</u>) to the variable on the lefthand side.

Examples:

diameter = 5.9;

area = length \* width ;

Note that only single variables may appear on the lefthand side of the assignment operator.

### **Brian's Shopping Trip Revisited**

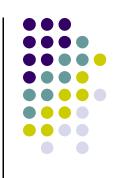

Problem: Brian bought a belt for \$9 and a shirt that cost 4 times as much as the belt. He then had \$10. How much money did Brian have before he bought the belt and shirt?

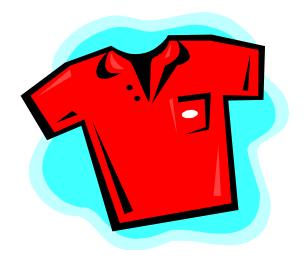

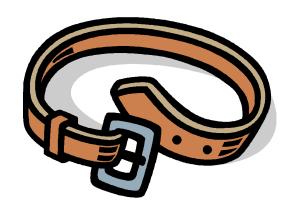

#### **Pseudocode**

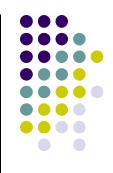

Display "Enter the price of the first item: "

Read <item 1 price>

Display "Enter the multiplier: "

Read <multiplier>

Display "Enter the amount left after shopping: "

Read <amount left>

<item2 price> = <multiplier> X <item1 price>

<start amount> = <item1 price> + <item2 price> + <amount left>

Display "The starting amount was ", <start amount>

## **Example: Declarations and Assignments**

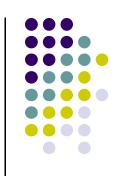

```
<script type = "text/javascript">
  <!--
    var item1Price, multiplier;
                                               item2Price
    var amountLeft, item2Price; item1Price
                                                undefined
    var startAmount;
                                               startAmount
                                  multiplier
    item1Price = 9;
                                                undefined
    multiplier = 4;
                                  amountLeft
    amountLeft = 10;
                                    10
    item2Price = multiplier * item1Price;
    startAmount = item1Price + item2Price +
                     amountLeft;
```

### **Example: Declarations and Assignments**

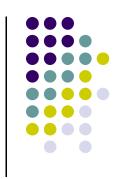

```
document.write("The cost of item 1: $");
  document.write(item1Price);
  document.write("<br />");
  document.write("The multiplier: ");
  document.write(multiplier);
  document.write("<br />");
  document.write("The money we had left: $");
  document.write(amountLeft);
  document.write("<br />");
  document.write("The starting amount was: $");
 document.write(startAmount);
 //-->
</script>
```

## Screenshot of Variables Example

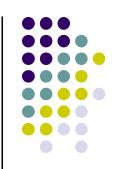

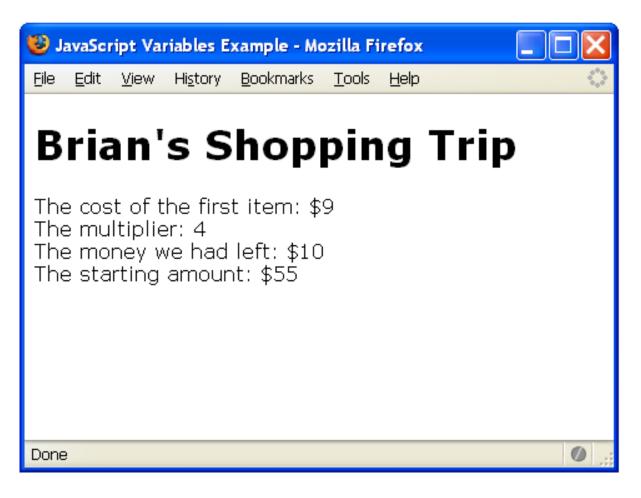

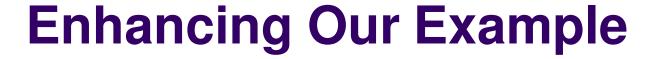

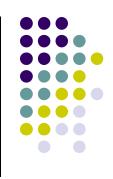

- What is the problem with our solution?
- It produces the same results every time!
- Let's also ask the user to enter the values for our variables, rather than "hard-coding" them in.

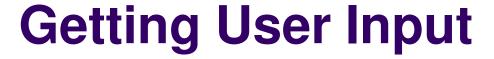

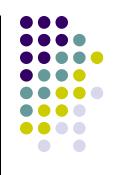

- Use the prompt() function
  - Will display a pop-up window asking the user to enter data
- Examples:

```
name = prompt("What is your name?");
payRate = prompt("Enter your pay rate: ");
score = prompt("Please enter the score: ");
```

The prompt() function is equivalent to the Display/Read in pseudocode.

## Screenshot of prompt() example

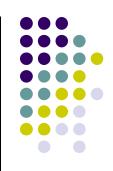

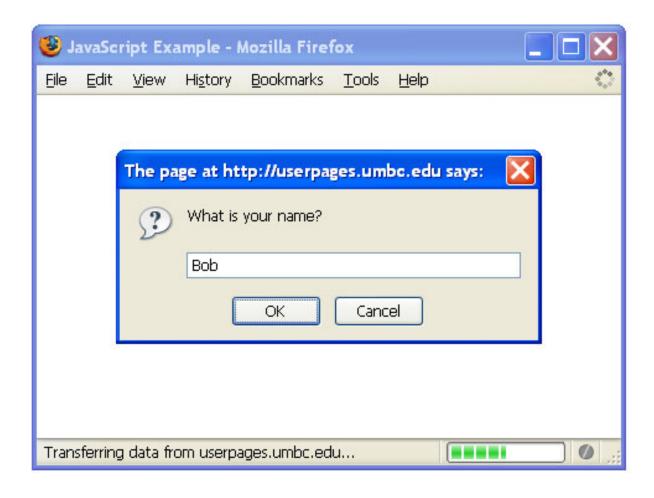

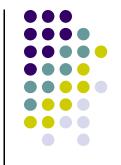

### **Enhanced Variables Example**

```
<script type = "text/javascript">
 <!--
   var item1Price, multiplier;
   var amountLeft, item2Price;
   var startAmount;
   item1Price = prompt("Please enter the cost of the first item: ");
   item1Price = parseFloat(item1Price);
   multiplier = prompt("Please enter the multiplier: ");
   multiplier = parseFloat(multiplier);
   amountLeft = prompt("Please enter the amount left: ");
   amountLeft = parseFloat(amountLeft);
    item2Price = multiplier * item1Price;
    startAmount = item1Price + item2Price +
                  amountLeft;
```

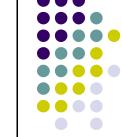

### **Enhanced Variables Example**

```
document.write("The cost of item 1: $");
  document.write(item1Price);
  document.write("<br />");
  document.write("The multiplier: ");
  document.write(multiplier);
  document.write("<br />");
  document.write("The money we had left: $");
  document.write(amountLeft);
  document.write("<br />");
  document.write("The starting amount was: $");
 document.write(startAmount);
 //-->
</script>
```

# **Changes Made to Include User Input**

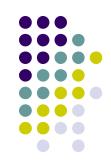

 Instead of giving the variables explicit initialization values, as in:

```
item1Price = 9;
multiplier = 4;
amountLeft = 10;
```

we used the following:

```
item1Price = prompt("Please enter the cost of the first item: ");
item1Price = parseFloat(item1Price);
multiplier = prompt("Please enter the multiplier: ");
multiplier = parseFloat(multiplier);
amountLeft = prompt("Please enter the amount left: ");
amountLeft = parseFloat(amountLeft);
```

## Screenshot of Enhanced Variables Example

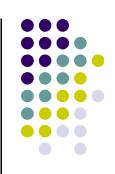

| Jav            | /aScr        | ript Enl     | nanced \         | /ariables Ex      | ample ·       | - Mozilla Fire | fox 📙 |         |
|----------------|--------------|--------------|------------------|-------------------|---------------|----------------|-------|---------|
| <u>F</u> ile § | <u>E</u> dit | <u>V</u> iew | Hi <u>s</u> tory | <u>B</u> ookmarks | <u>T</u> ools | <u>H</u> elp   |       | 0       |
| Br             |              |              | ige at ht        |                   | es.um         |                |       |         |
| Read u         | ıserpa       | ages.um      | bc.edu           |                   |               |                |       | •• Ø .: |

# Screenshot of Enhanced Variables Example

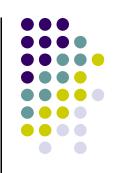

| <b>(3)</b> J                              | avaScı       | ript Enl     | nanced V         | ariables Ex       | ample ·       | - Mozilla Fir | efox 🔼 |   |
|-------------------------------------------|--------------|--------------|------------------|-------------------|---------------|---------------|--------|---|
| <u>F</u> ile                              | <u>E</u> dit | <u>V</u> iew | Hi <u>s</u> tory | <u>B</u> ookmarks | <u>T</u> ools | <u>H</u> elp  |        | 0 |
| В                                         | ri           |              |                  |                   |               | bc.edu says   |        |   |
|                                           |              | ?            | Please e         | nter the mult     | tiplier:      |               |        |   |
|                                           |              |              | 4                |                   |               |               |        |   |
|                                           |              |              |                  | OK                | Cano          | el            |        |   |
|                                           |              |              |                  |                   |               |               |        |   |
|                                           |              |              |                  |                   |               |               |        |   |
| Transferring data from userpages.umbc.edu |              |              |                  |                   |               |               |        |   |

## Screenshot of Enhanced Variables Example

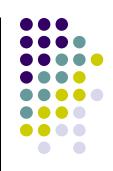

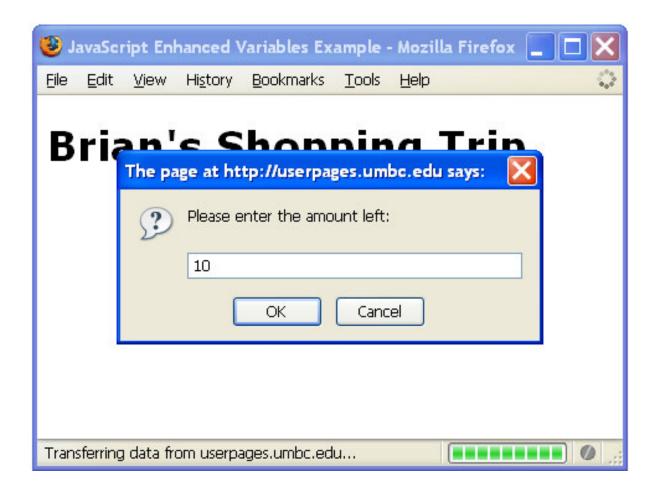

## Final Screenshot of Enhanced Variables Example

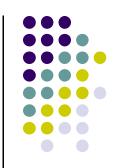

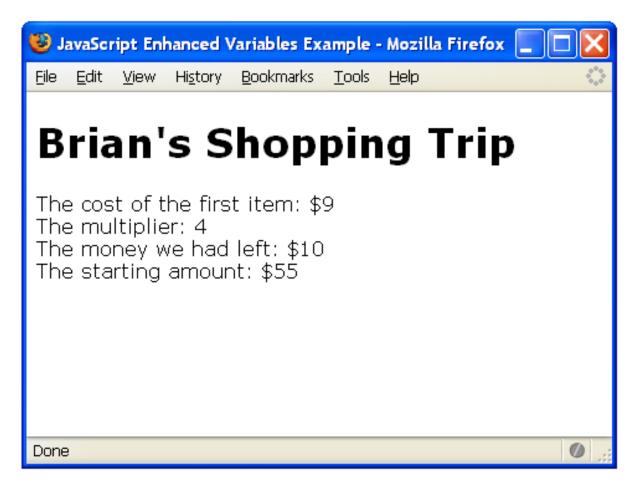

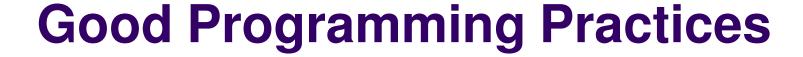

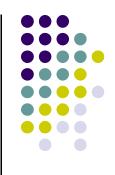

- Place a comment before each logical "chunk" of code describing what it does.
- Do not place a comment on the same line as code (with the exception of variable declarations).
- Use spaces around all arithmetic and assignment operators.
- Use blank lines to enhance readability.

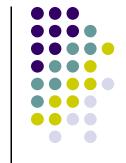

### **Good Programming Practices**

- Place a blank line between the last variable declaration and the first executable statement of the program.
- Indent the body of the program 2 to 3 spaces
  -- be consistent!

## **Arithmetic Operators in JavaScript**

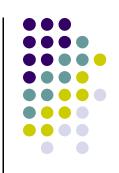

| <u>Name</u> | <u>Operator</u> | <u>Example</u> |
|-------------|-----------------|----------------|
|             | •               |                |

Addition + num1 + num2

Subtraction - initial - spent

Multiplication \* radius \* 2

Division / sum / count

Modulus % m % n

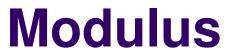

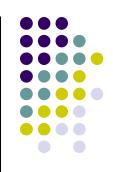

- The expression m % n yields the integer remainder after m is divided by n.
- Modulus is an integer operation -- both operands MUST be integers.
- Examples: 17%5 = 2 6%3 = 0 9%2 = 15%8 = 5

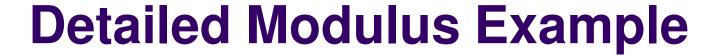

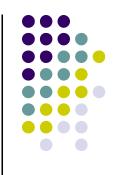

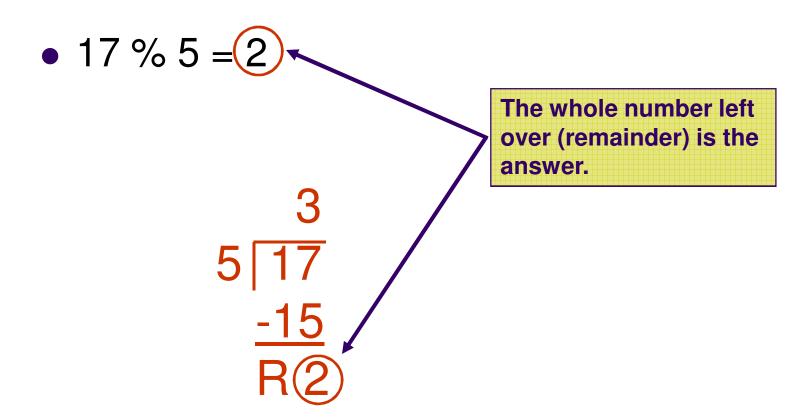

## **Another Detailed Modulus Example**

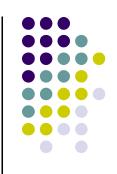

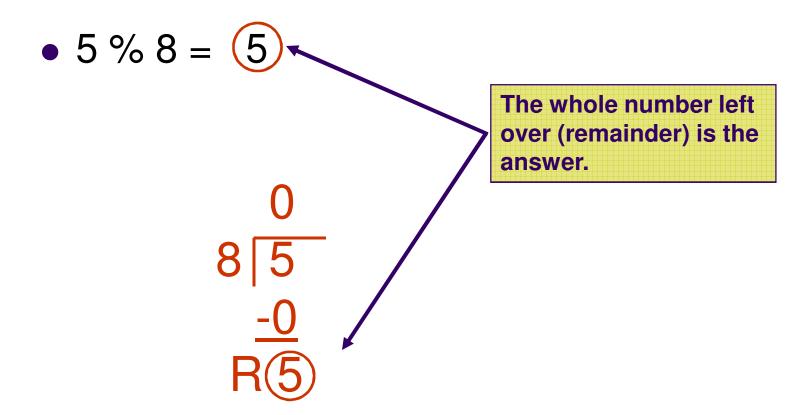

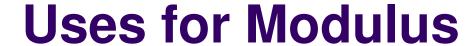

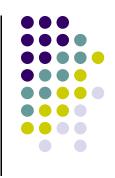

 Used to determine if an integer value is even or odd

$$5 \% 2 = 1 \text{ odd}$$
  $4 \% 2 = 0 \text{ even}$ 

If you take the modulus by 2 of an integer, a result of 1 means the number is odd and a result of 0 means the number is even.

 The Euclid's GCD Algorithm (from the Algorithms 1 lecture)

## **Arithmetic Operators Rules of Operator Precedence**

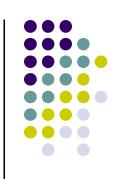

| Operator(s) | Precedence & Associativity                                                                      |
|-------------|-------------------------------------------------------------------------------------------------|
| ( )         | Evaluated first. If <b>nested</b> (embedded), innermost first. If on same level, left to right. |
| * / %       | Evaluated second. If there are several, evaluated left to right.                                |
| + -         | Evaluated third. If there are several, evaluated left to right.                                 |
| =           | Evaluated last, right to left.                                                                  |

### **Using Parentheses**

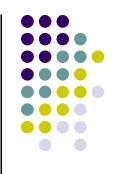

 Use parentheses to change the order in which an expression is evaluated.

Would multiply b \* c first, then add a to the result.

If you really want the sum of a and b to be multiplied by c, use parentheses to force the evaluation to be done in the order you want.

$$(a + b) * c$$

Also use parentheses to clarify a complex expression.